## パソコン教室利用状況報告書

1. 概要

各キャンパスの PC 教室と CALL 教室に配備されている PC について、運用状況と障害 発生状況については以下のとおりである。

2. PC 教室の運用状況

(1). OS 別起動回数年間推移 (教室別グラフ) 兼 月間利用者数推移

(c) 3344<br>
(c) 3344<br>
(c) 3495<br>
(c) 336<br>
(c) 3625<br>
(m821, N823)<br>
(c) 34<br>
(p) 345<br>
(m821, N823)<br>
(p) 35<br>
(p) 36<br>
(p) 36<br>
(p) 36<br>
(p) 36<br>
(p) 36<br>
(p) 4<br>
(p) 4<br>
(p) 4<br>
(p) 4<br>
(p) 4<br>
(p) 4<br>
(p) 4<br>
(p) 4<br>
(p) 4<br>
(p) 4<br>
(p) 4<br>
( 354 2,428 3,872 3,432 3,672 2,121 49 0  $\frac{1}{8}$ ىئ  $^{\circ}$  $\overline{ }$  $\overline{\omega}$  $\circ$  $\sigma$ ٠c  $\overline{4}$  $\circ$  $\circ$ 0 1,000 2,000 3,000 4,000 5,000 6,000 7,000 4月 5月 6月 7月 8月 9月 10月 11月 12月 1月 2月 3月 ㉳動回ᩘ 池袋 PC教室 (8301, 8302, 8402, 8403, 8404) Win10JPN Win10ENG

① 池袋 PC 教室 (8301, 8302, 8402, 8403, 8404)

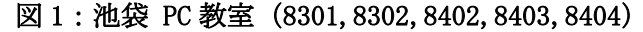

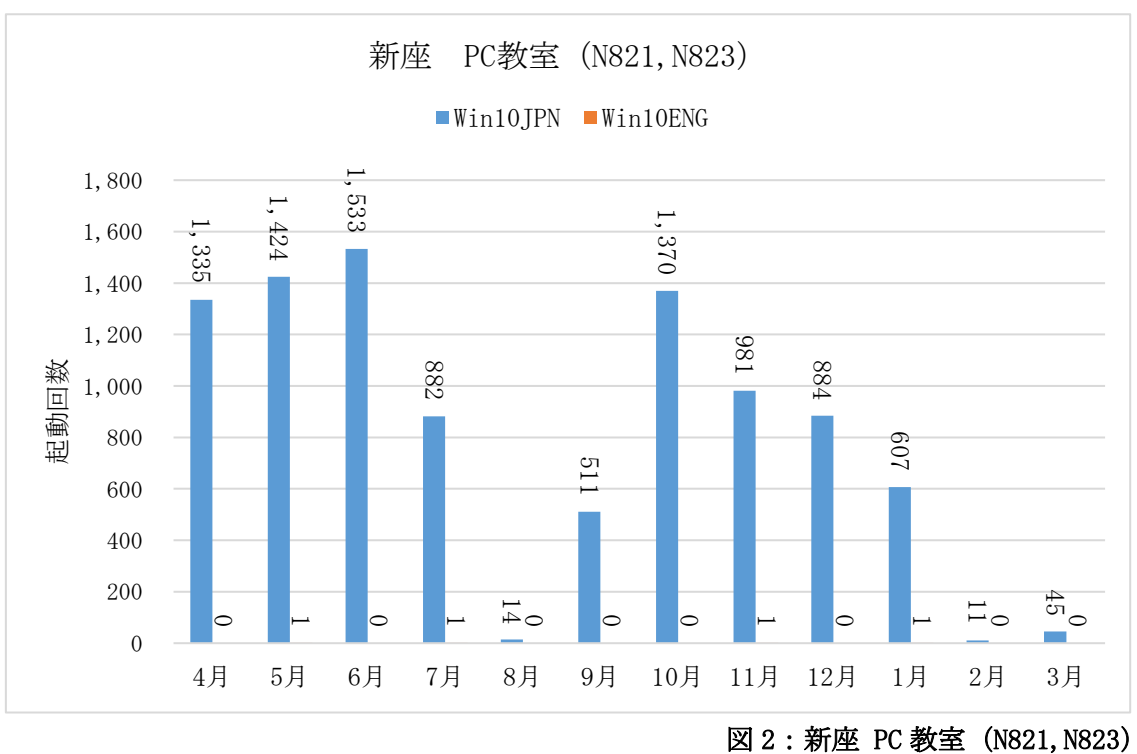

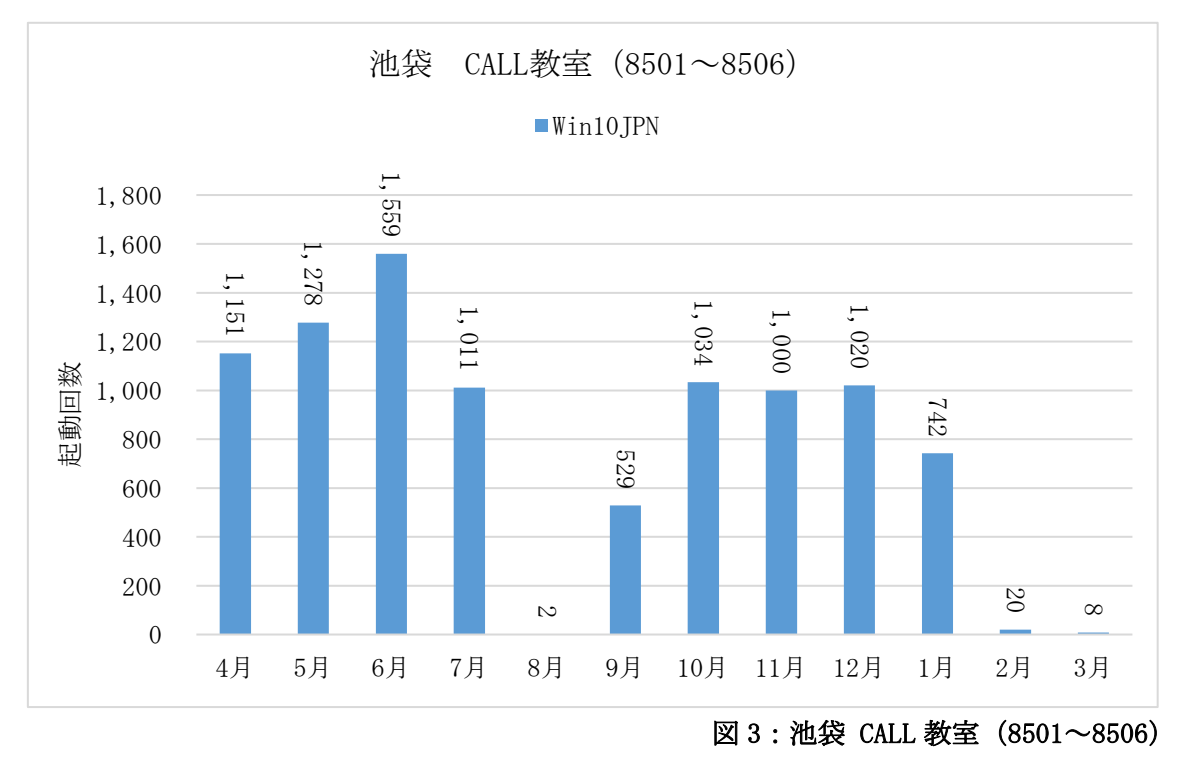

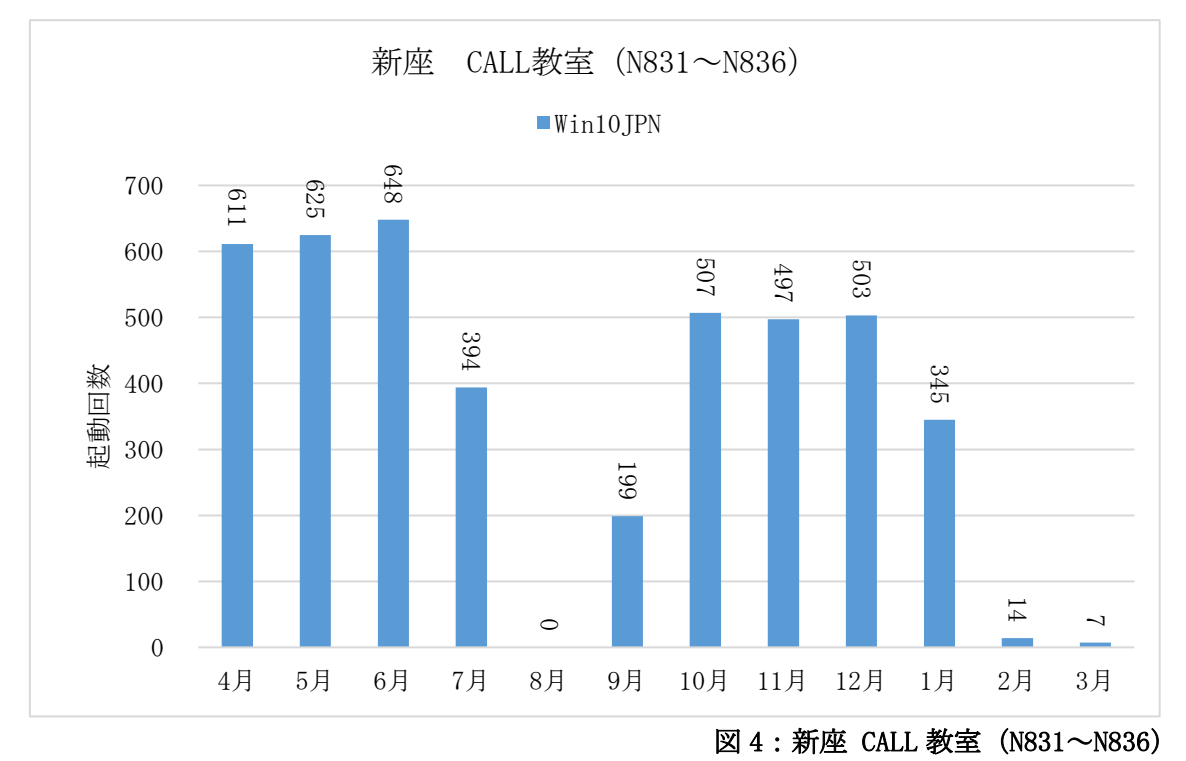

4 新座 CALL 教室 (N831~N836)

3 池袋 CALL 教室 (8501~8506)

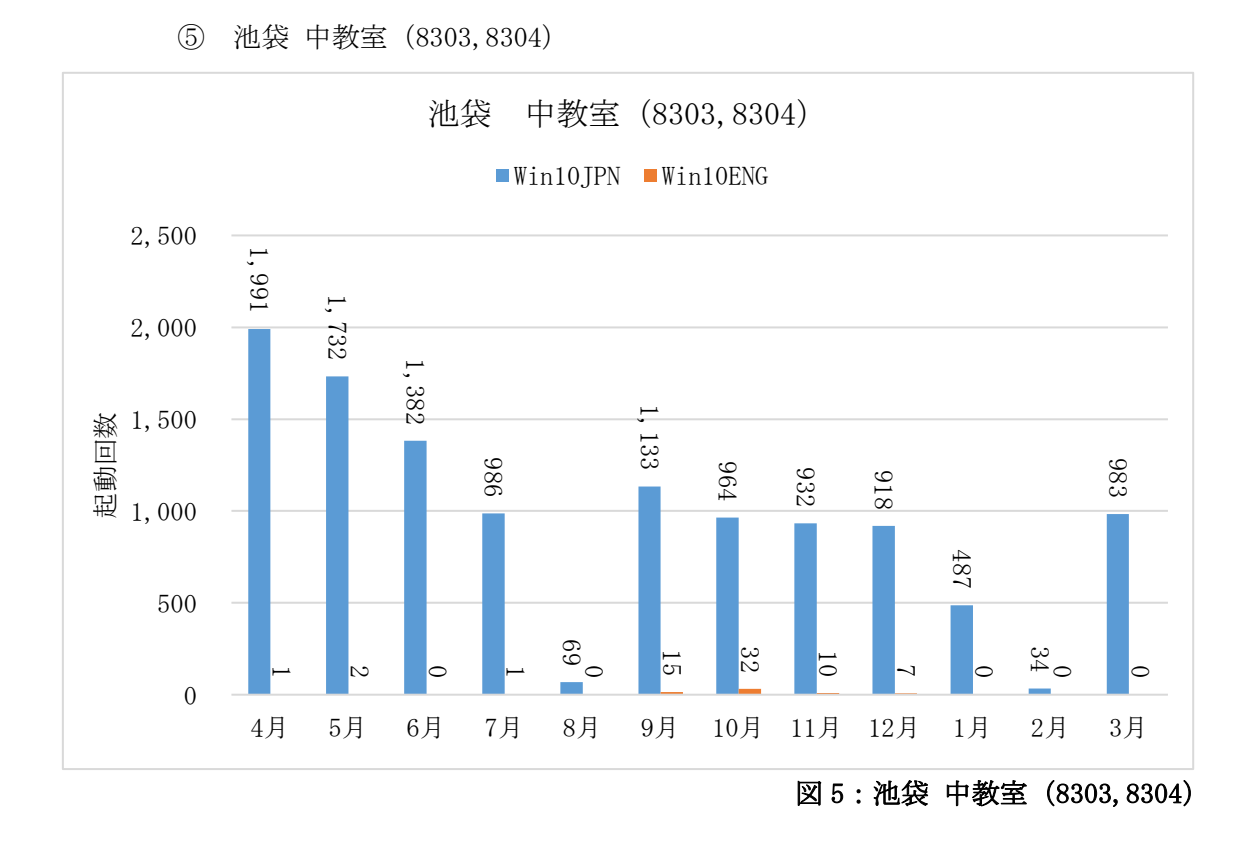

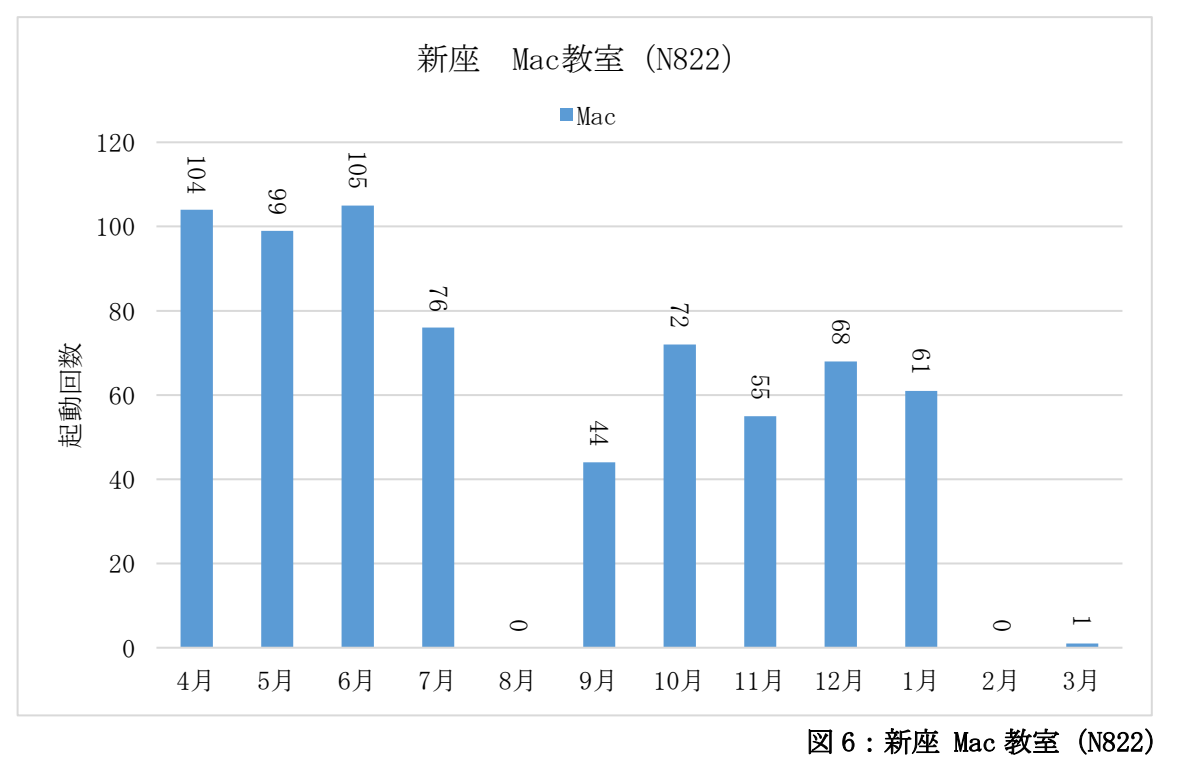

᪂座 Mac ᩍ室㸦N822㸧

(2). 起動遅延回数年間推移 (教室別グラフ)

電源ボタンを押してログイン画面の表示まで+ログイン操作からデスクトップ が表示されるまでの時間を計測した。"電源を押す~デスクトップ表示の時間"で 㜈値を㉸えたものを㐜延として、"㐜延回ᩘ"に㸩㸯カウントしている。

① 池袋 PC 教室 (8301, 8302, 8402, 8403, 8404)

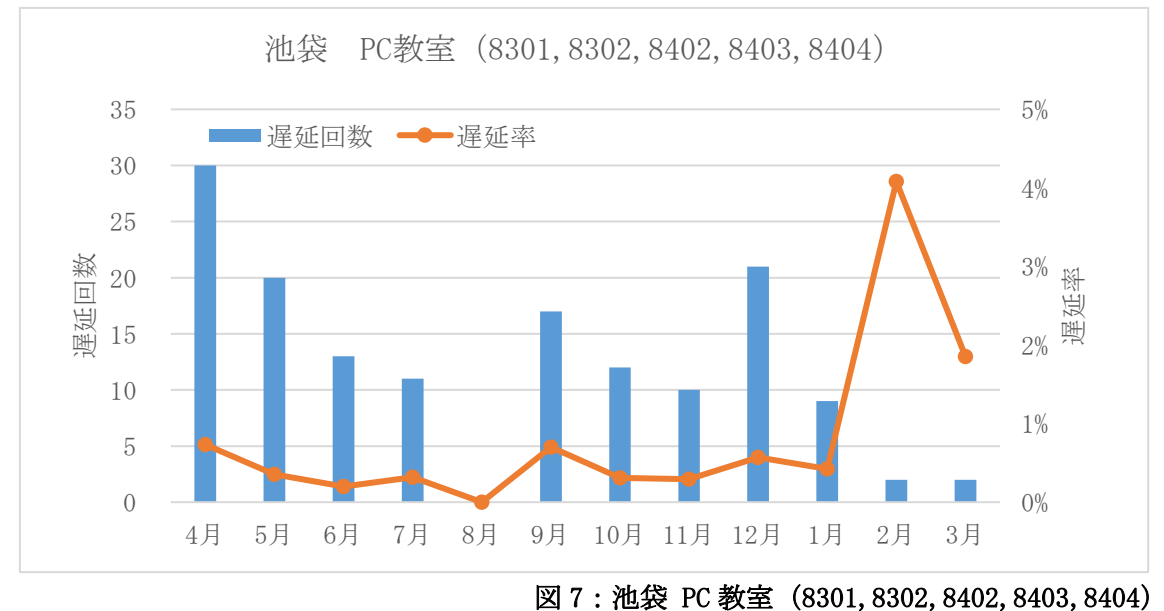

㜈値 180 ⛊でカウント

② 新座 PC 教室 (N821, N823) 㜈値 180 ⛊でカウント

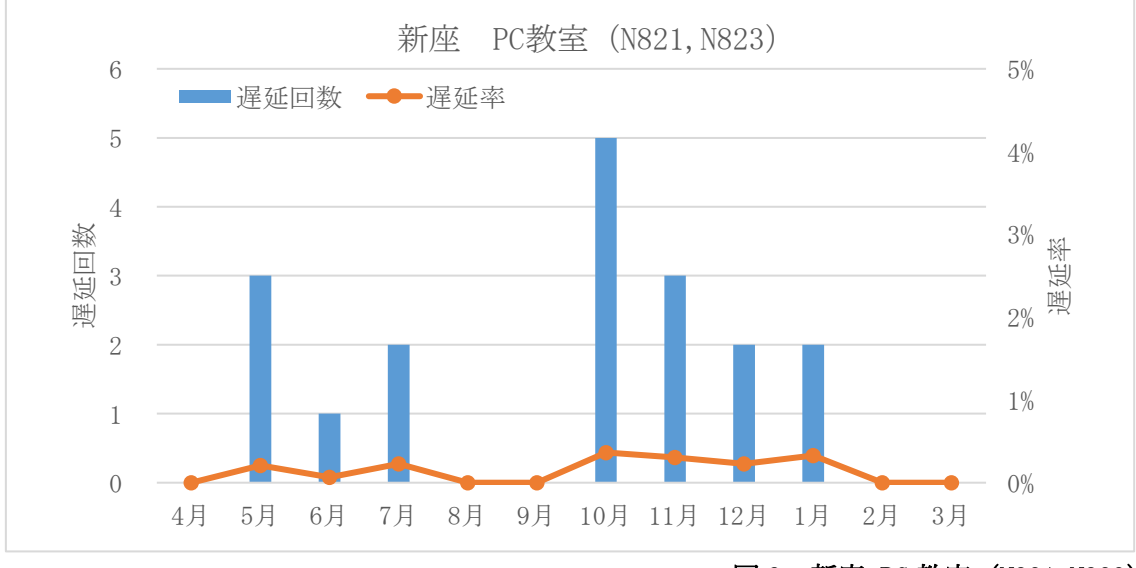

図 8: 新座 PC 教室 (N821, N823)

3 池袋 CALL 教室 (8501~8506) 㜈値 180 ⛊でカウント

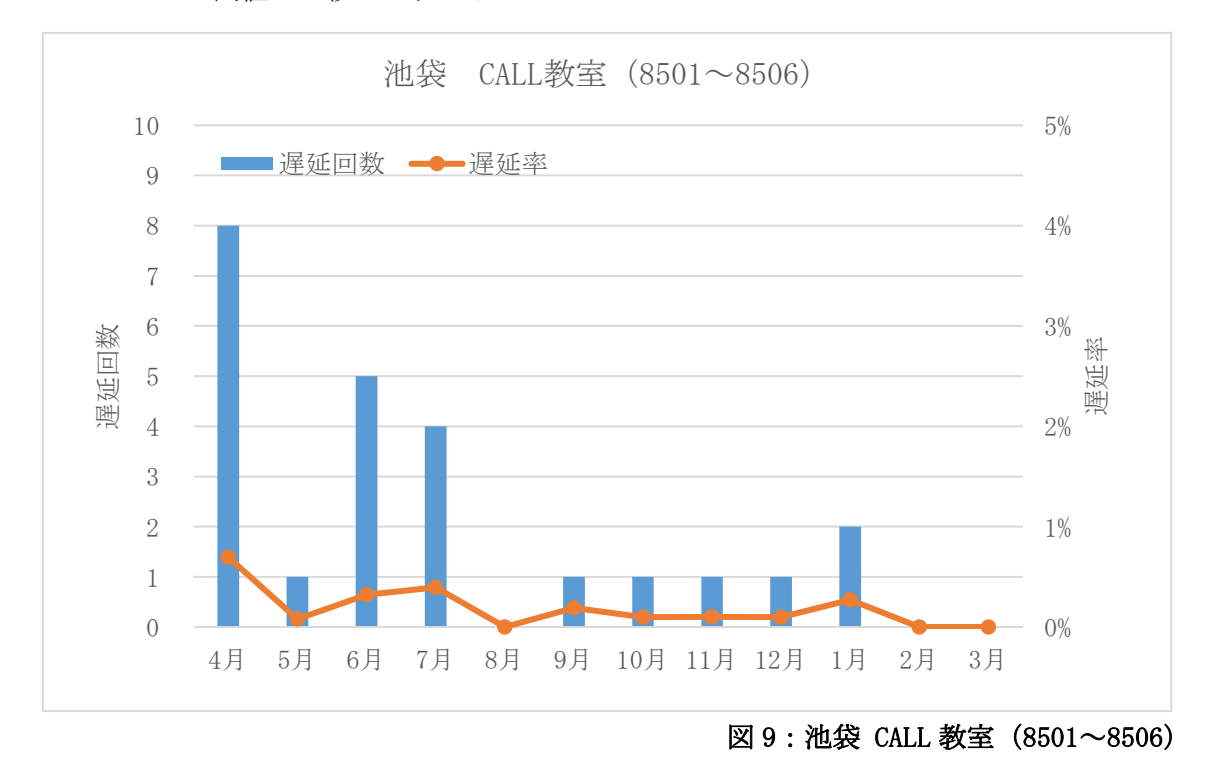

<sup>4</sup> 新座 CALL 教室 (N831~N836) 㜈値 180 ⛊でカウント

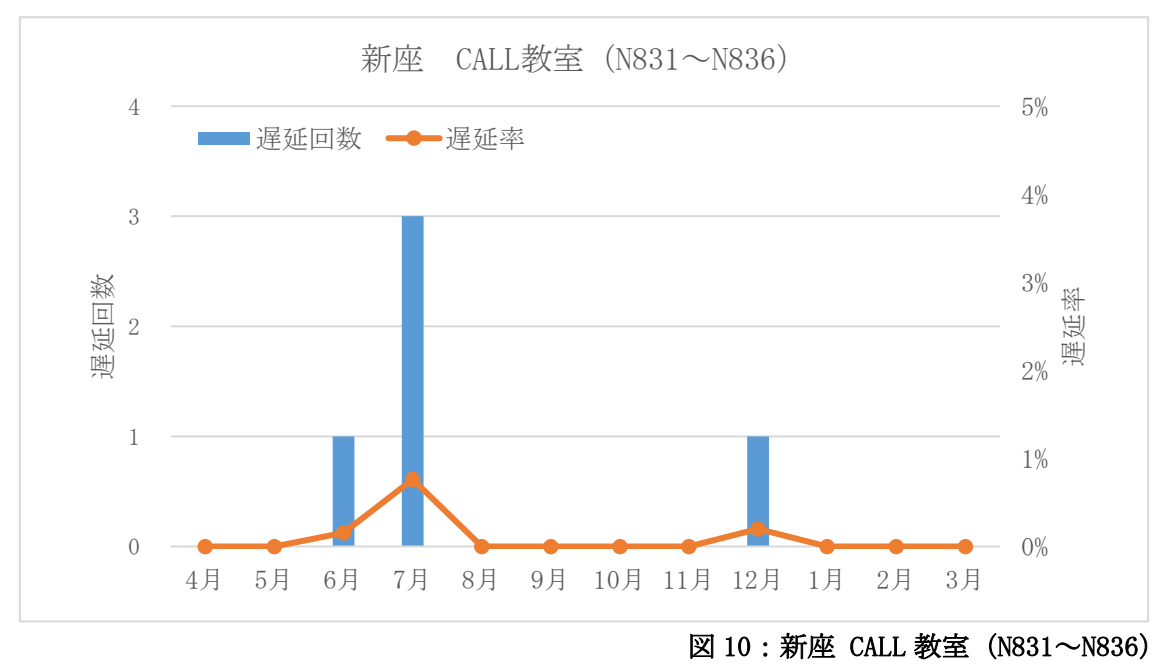

5 池袋 中教室 (8303,8304) 㜈値 150 ⛊でカウント

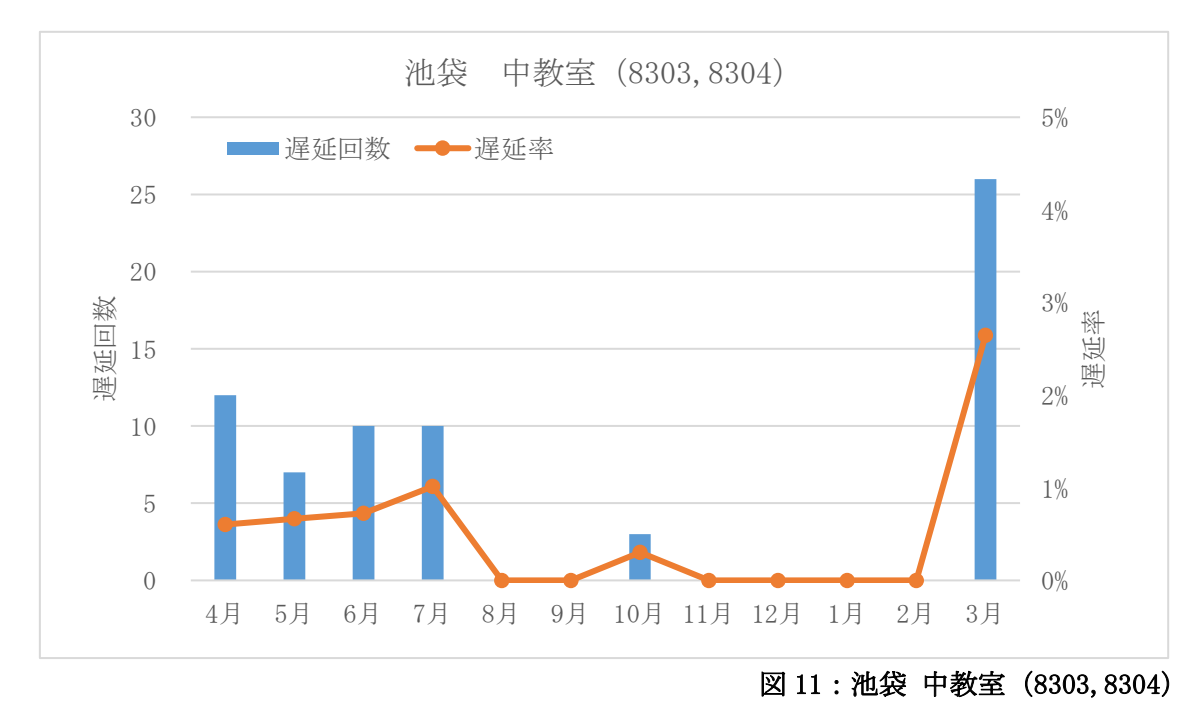

⑥ ᪂座 Mac ᩍ室㸦N822㸧 遅延情報取得の仕組みがないため、図表等は掲載しない。 (3). アプリケーション利用状況

起動回数上位 10 位までのアプリを1~5位と6~10 位で分けて掲載する。

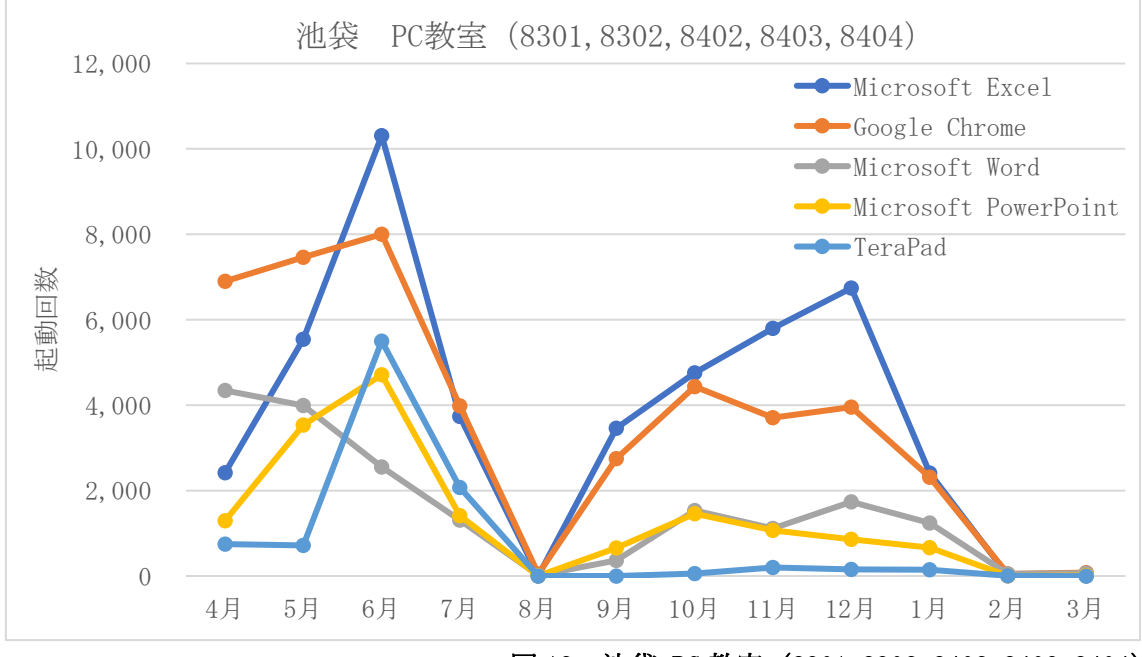

① 池袋 PC 教室 (8301, 8302, 8402, 8403, 8404)

図 12:池袋 PC 教室(8301,8302,8402,8403,8404)

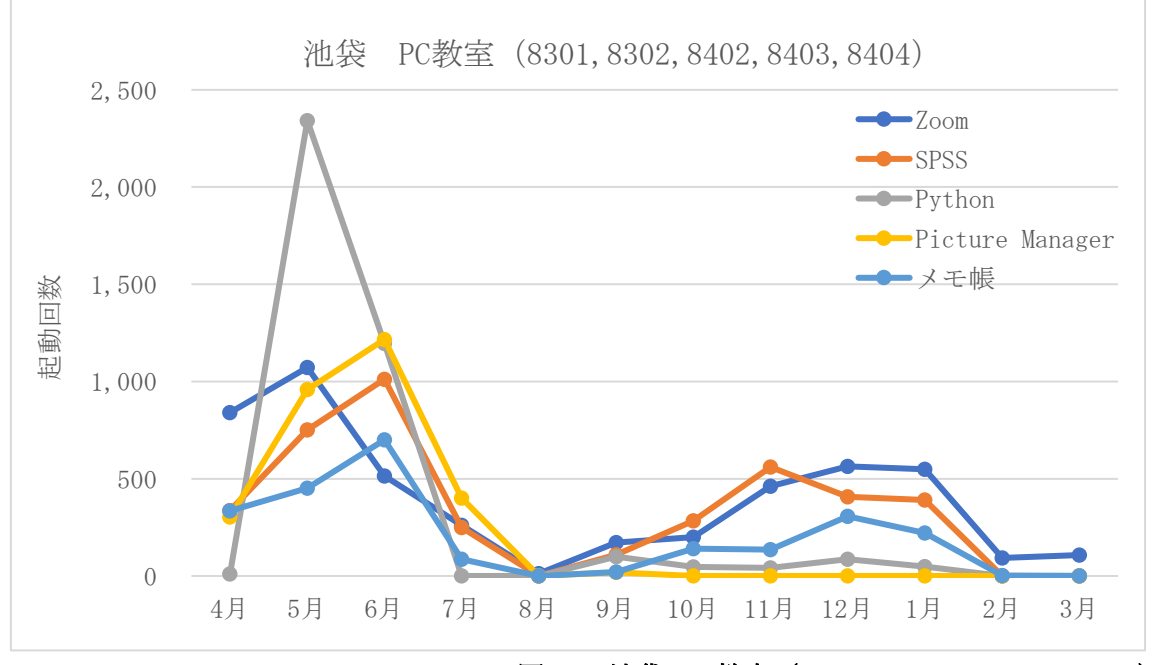

図 13:池袋 PC 教室(8301,8302,8402,8403,8404)

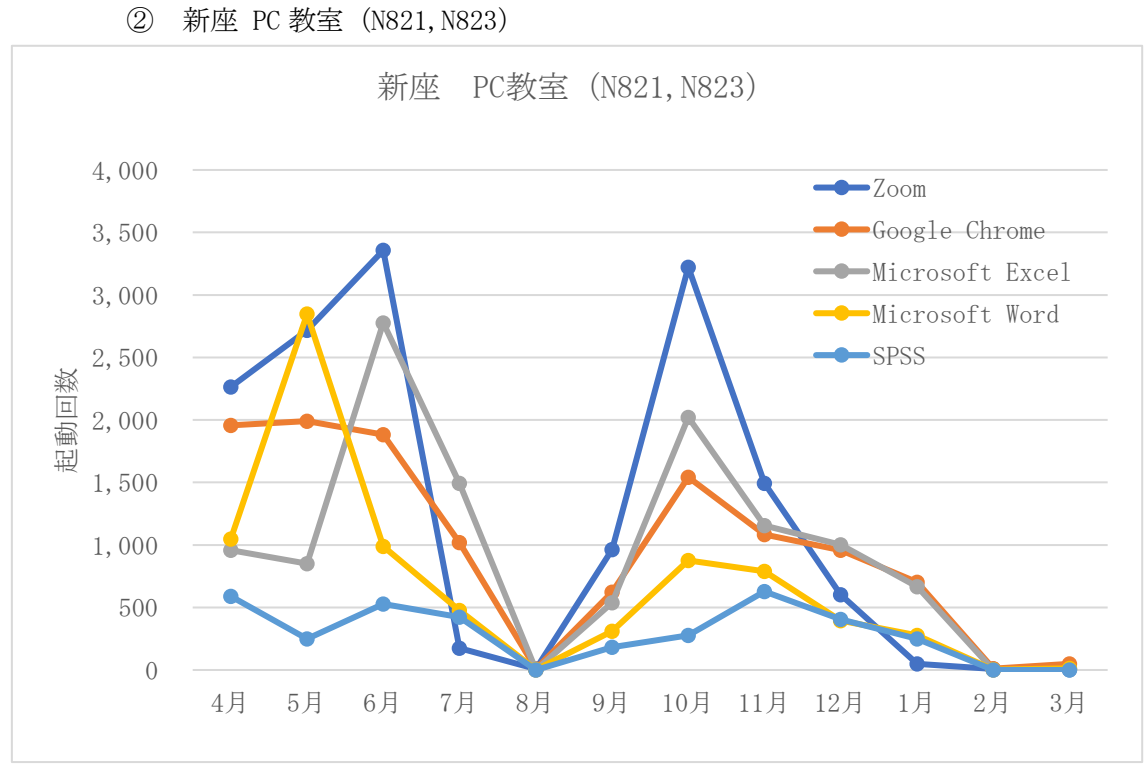

図 14: 新座 PC 教室 (N821, N823)

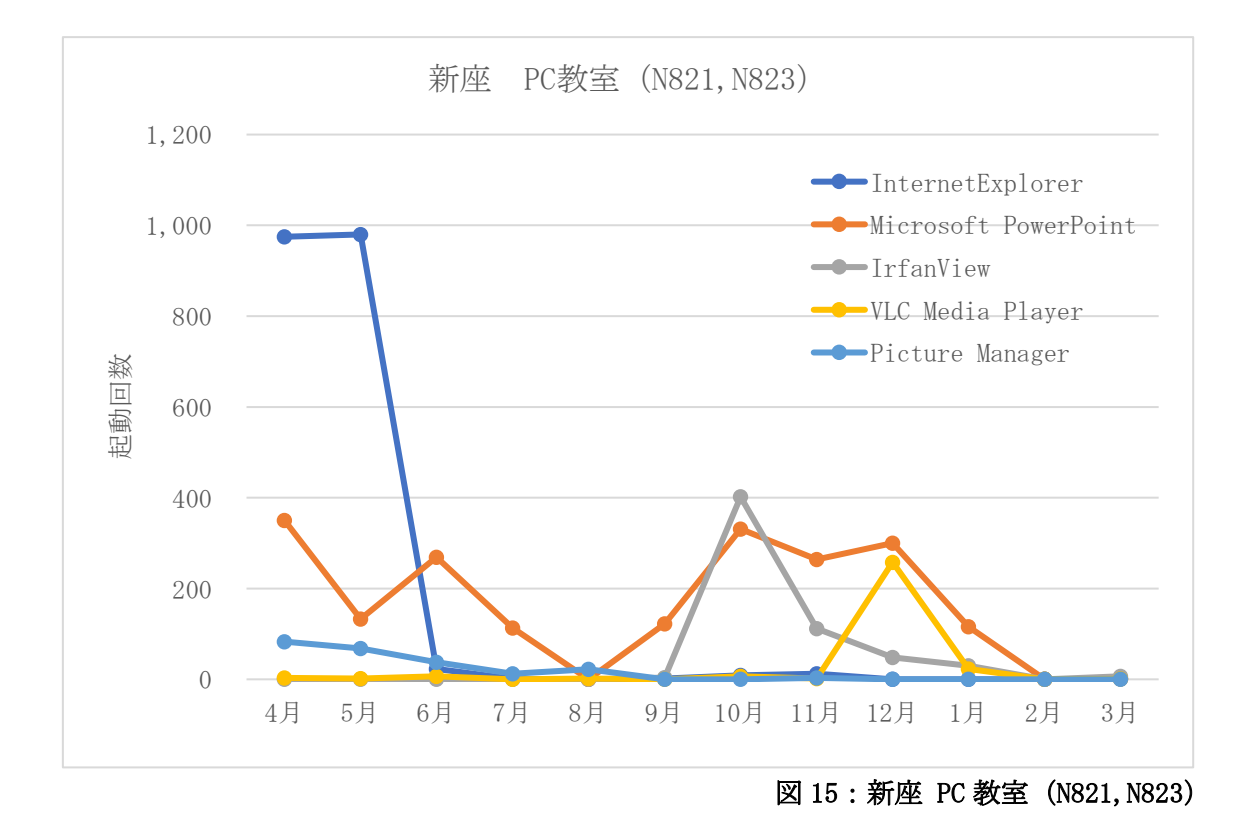

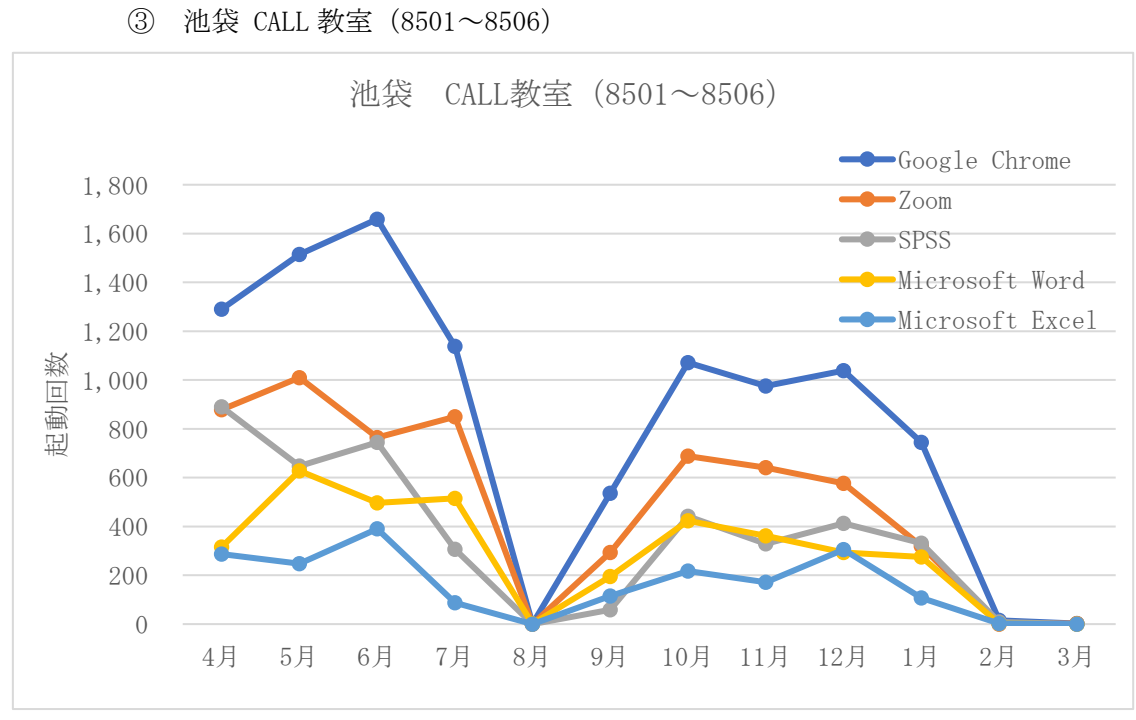

図 16: 池袋 CALL 教室 (8501~8506)

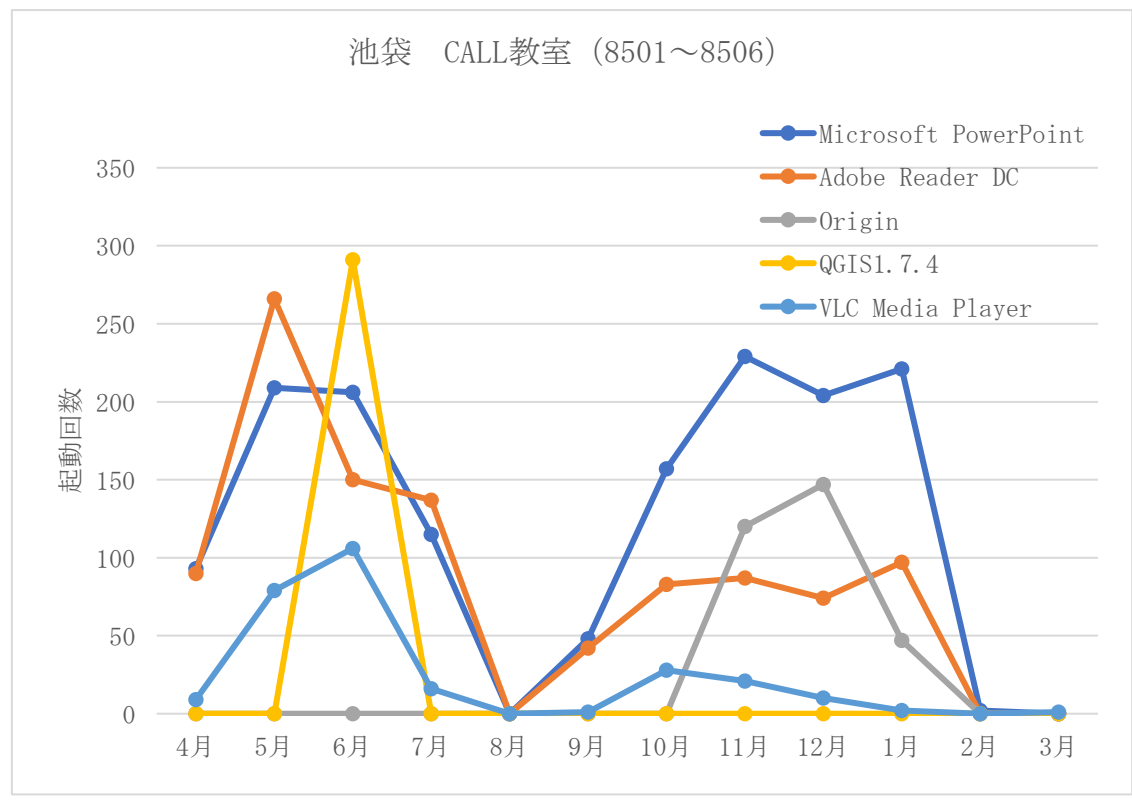

図 17: 池袋 CALL 教室 (8501~8506)

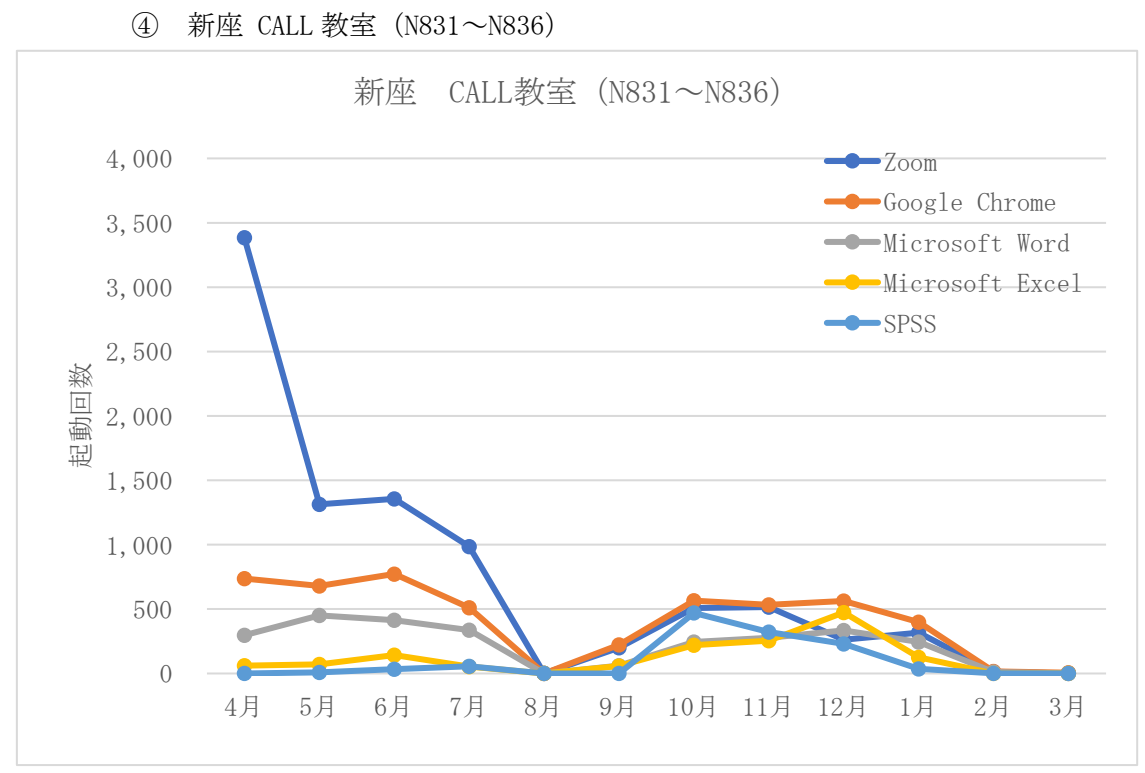

図 18: 新座 CALL 教室 (N831~N836)

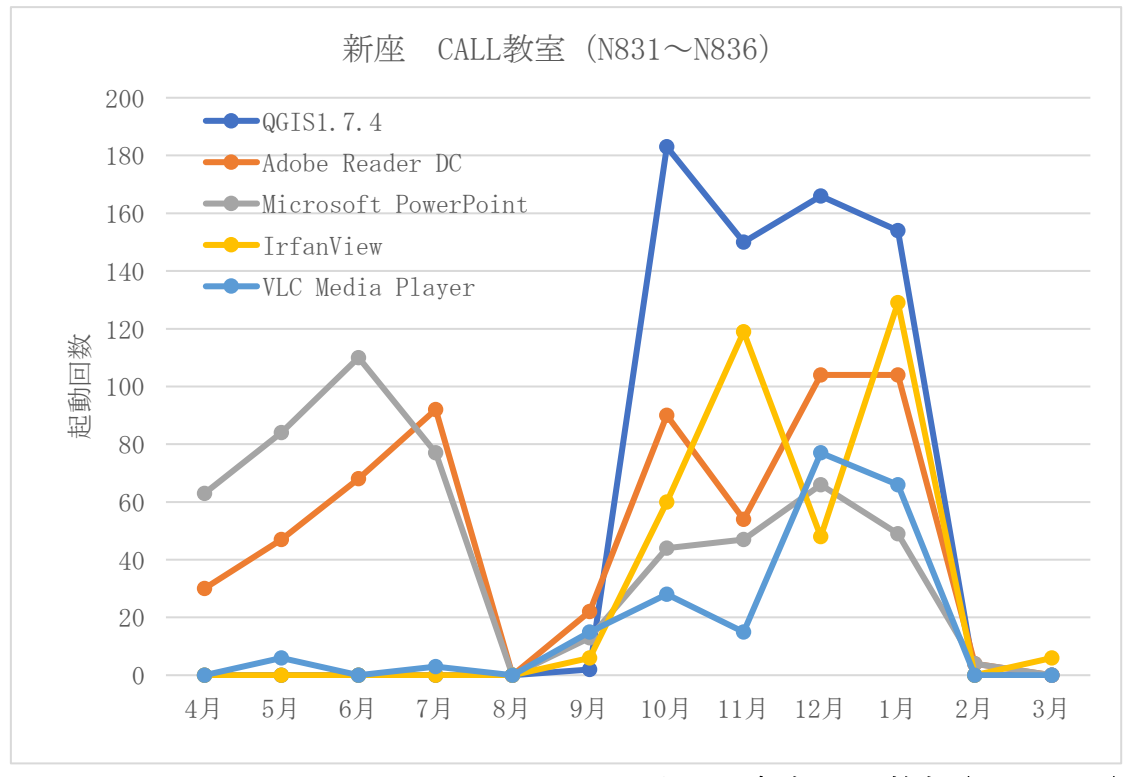

図 19: 新座 CALL 教室 (N831~N836)

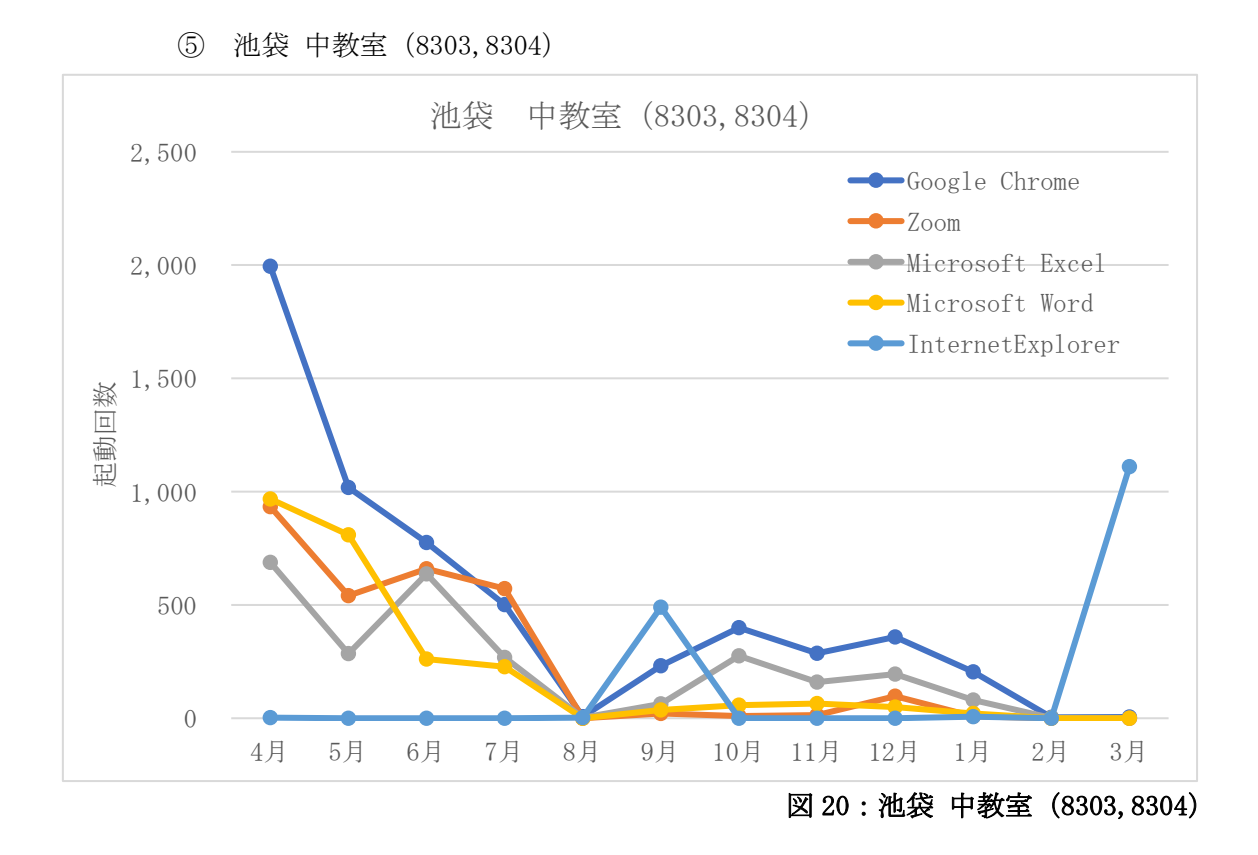

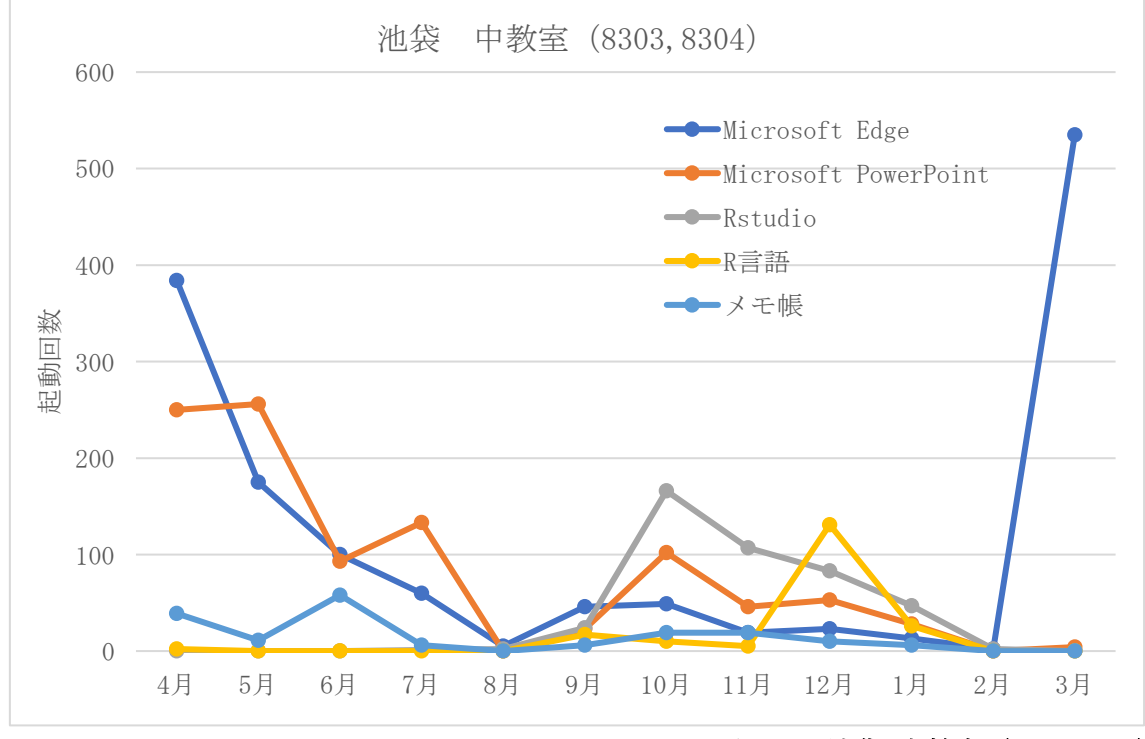

図 21:池袋 中教室(8303,8304)

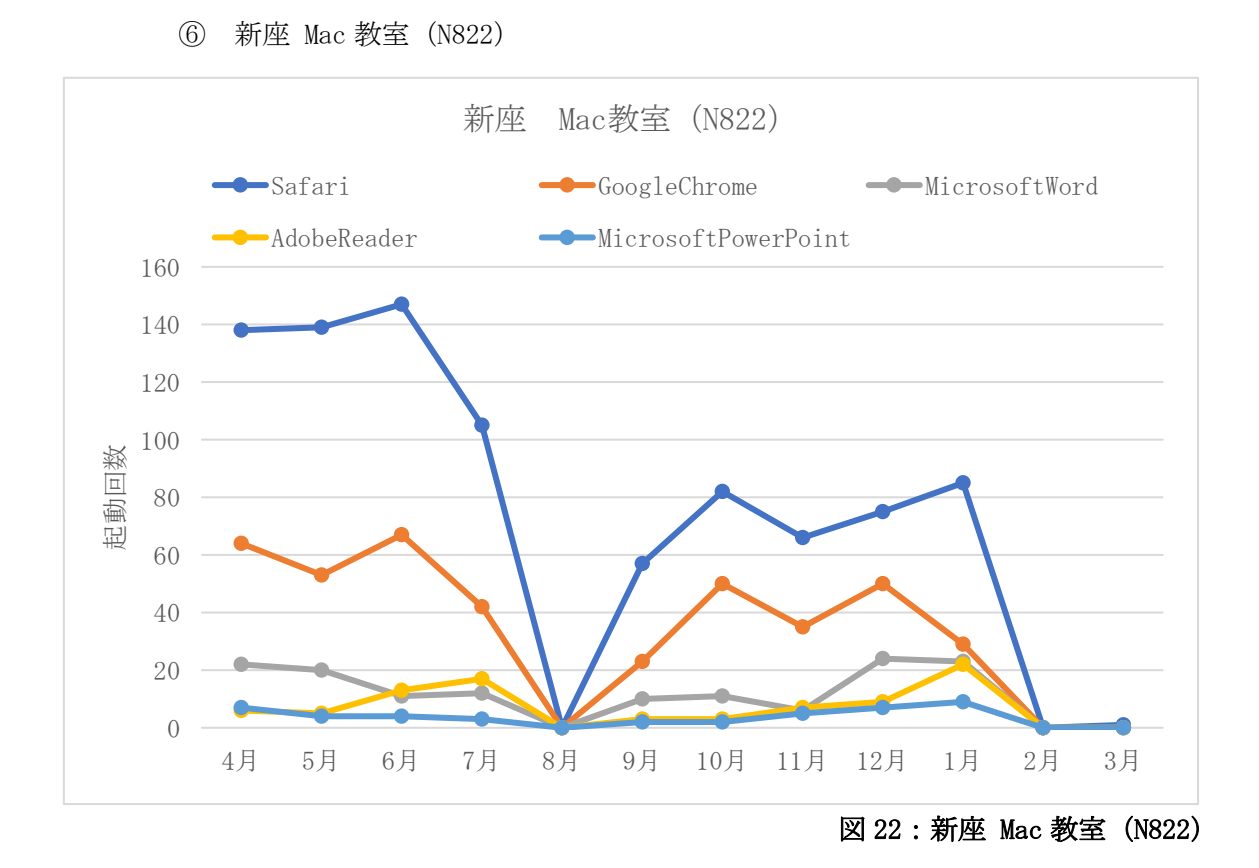

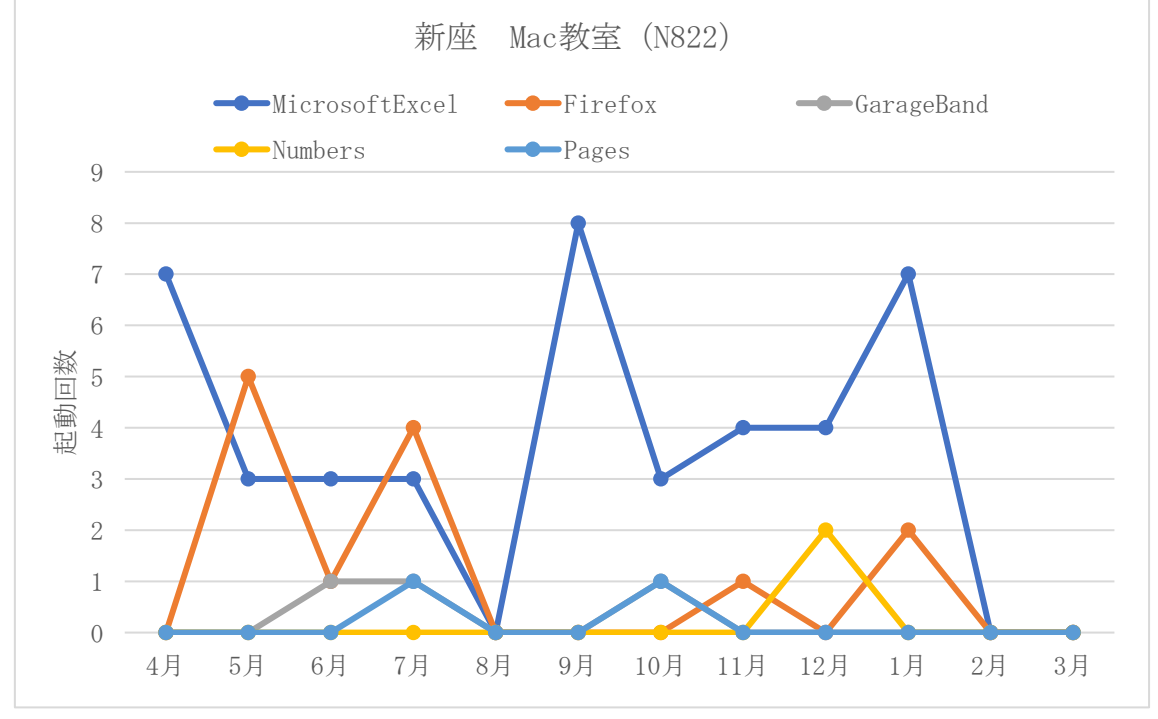

図 23:新座 Mac 教室(N822)

(4). 付随資料 PC 教室の Web ブラウザ利用状況

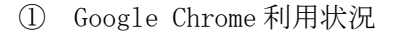

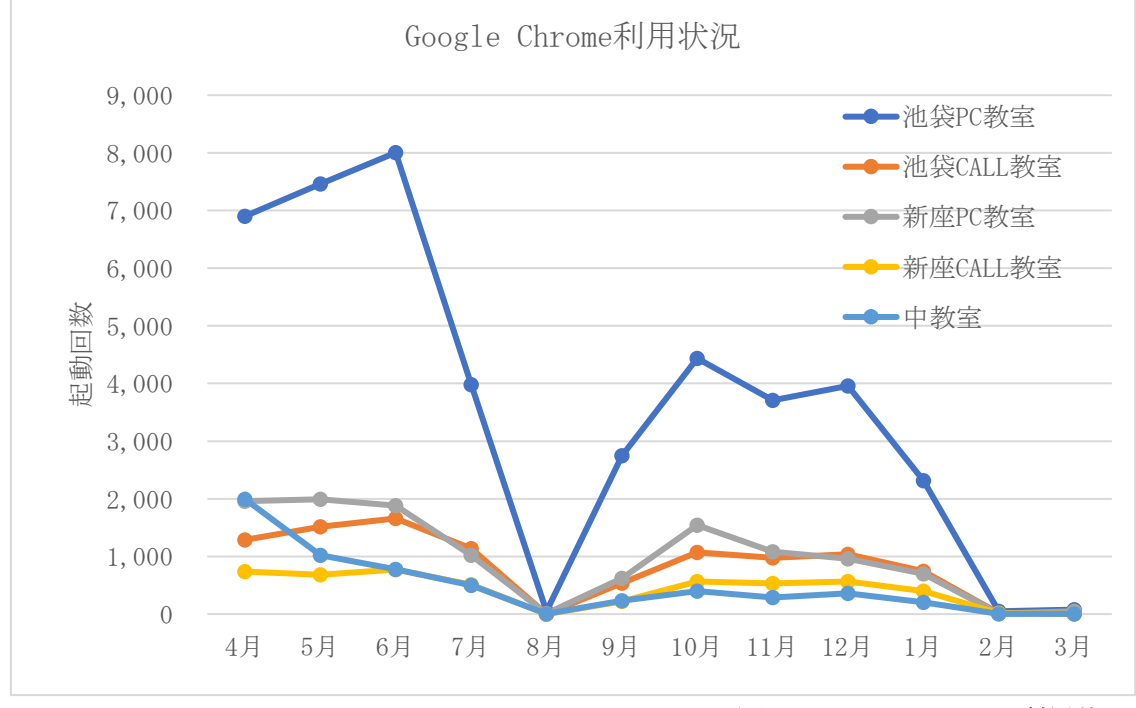

図 24:Google Chrome 利用状況

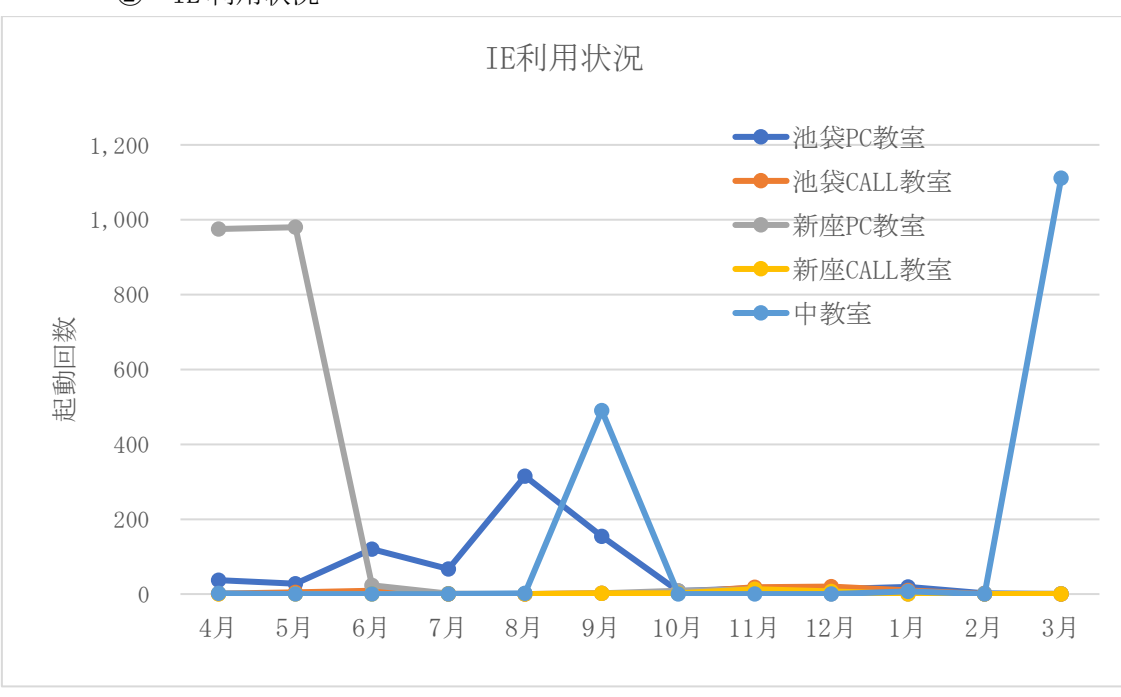

② IE 利用状況

図 25:IE 利用状況

## (5). 付随資料 利用場所別 Zoom 利用状況

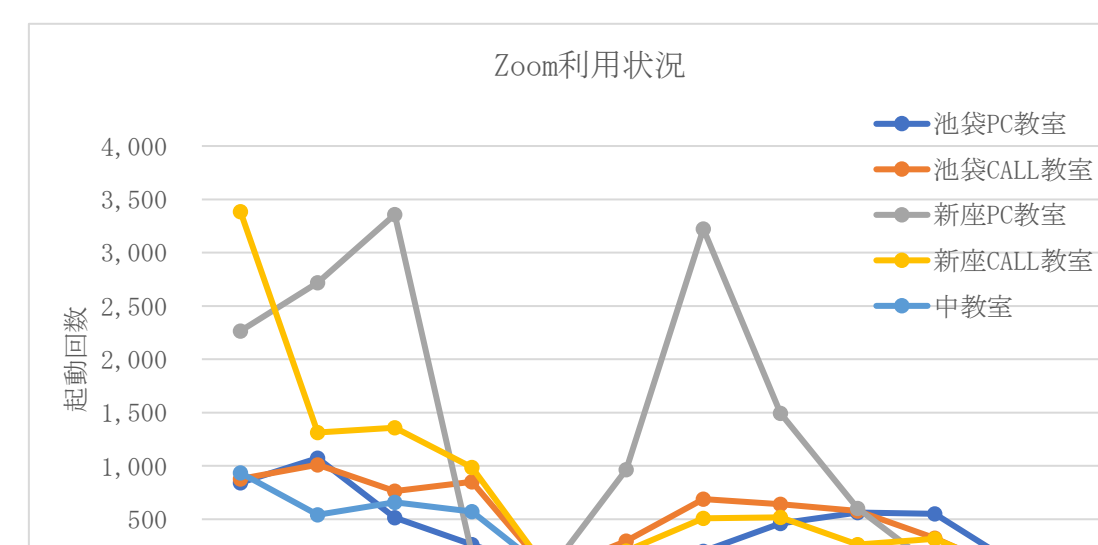

① Zoom 利用状況 PC 教室

0

図 26:Zoom 利用状況(PC 教室)

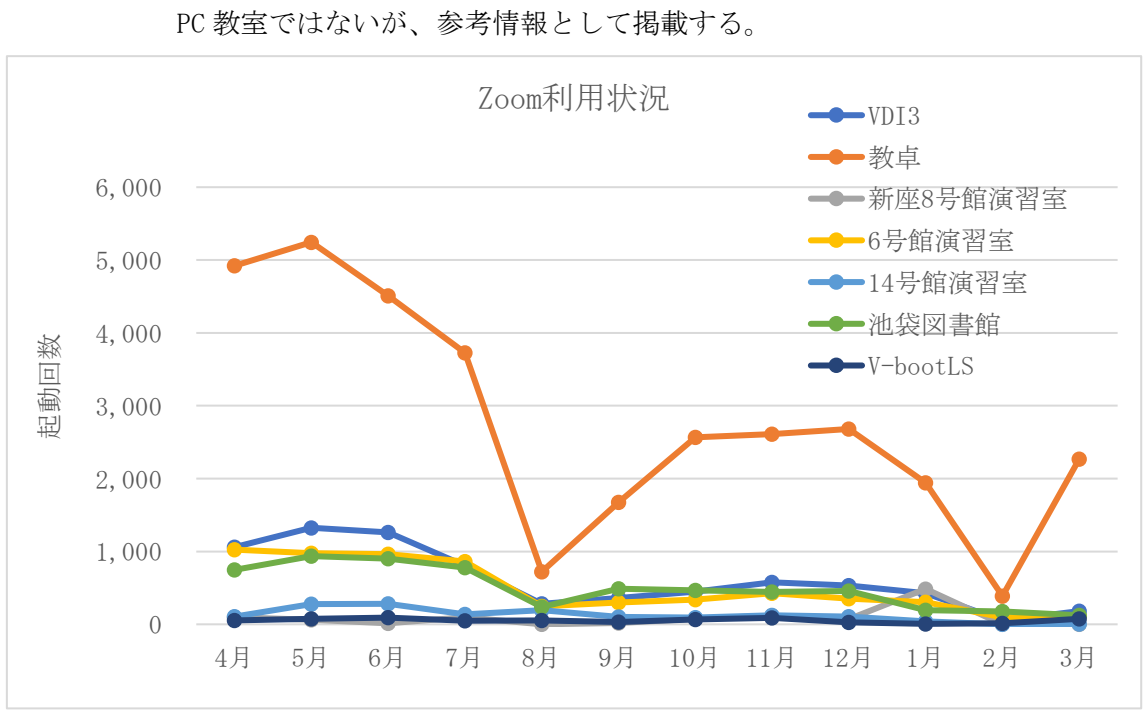

4月 5月 6月 7月 8月 9月 10月 11月 12月 1月 2月 3月

② Zoom 利用状況 (教卓, 演習室, LS)

図 27:Zoom 利用状況(教卓, 演習室, LS)

## 3. 2022 年度のまとめ

アプリケーションを各自所有の PC ヘインストールせず、あらかじめインストール、 設定されたリモート接続環境を提供、利用できるよう課内で導入の検討を行った結果、 導入・運用の金額の面で見送りとなった。

2022 年度の PC 利用状況はコロナ対策は多少緩和があり、前年度に比べ教室の利用が 増えた。

2023 年度秋学期からは PC 教室の PC 設置数を減らし、演習、グループディスカッショ ンに重きを置いた教室設計運用を行う。